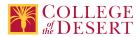

# DDP 301B: DIGITAL IMAGING B

## **New Course Proposal**

Date Submitted:Sun, 22 Sep 2019 21:19:03 GMT

Originator

mabril

## Justification / Rationale

This course is Module 2 of 2 of a non-credit overlay version of DDP 1A Computer Graphics 1A. The noncredit version provides basic skills training opportunities to the incumbent workforce and those currently underemployed or unemployed.

## **Effective Term**

Fall 2020

#### **Credit Status**

Noncredit

Subject DDP - Digital Design & Production

Course Number 301B

Full Course Title Digital Imaging B

Short Title DIGITAL IMAGING B

#### Discipline

#### **Disciplines List**

Graphic Arts (Desktop publishing)

#### Modality

Face-to-Face 100% Online Hybrid

#### **Catalog Description**

This noncredit course prepares you to take the Adobe Certified Associate (ACA) exam for Photoshop. A Photoshop ACA earned certification validates entry-level skills in visual communication, for careers including, but not limited to, marketing, Web development, photography, digital media, and graphic design. It indicates an intermediate level of depth and breadth of Photoshop knowledge and experience and enhances the recipients' value in the job market. You will continue your Photoshop training and begin taking practice tests in preparation for the ACA exam. You will also develop Photoshop projects to build your online portfolio.

#### **Schedule Description**

Prepare to take the Adobe Certification Associate exam for Photoshop which validates entry-level skills in visual communication, for careers including, but not limited to, marketing, Web development, photography, digital media, and graphic design. It indicates an intermediate level of depth and breadth of Photoshop knowledge and experience and enhances the recipients' value in the job market.

Non-credit Hours
81
Lecture Units
0
Lab Units
0
Lab Semester Hours

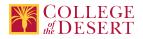

## In-class Hours

45

## Out-of-class Hours 36

## Total Course Units

0

**Total Semester Hours** 81

## **Override Description**

Noncredit courses do not have lecture and lab so outside of class hours must be adjusted so the noncredit course has the same total hours as the credit equivalent.

## **Class Size Maximum**

25

## **Course Content**

- 1. Gmetrix training and Practice testing
- 2. Design Fundamentals
- 3. Copyright and fair use
- 4. Projects using Adobe Photoshop
- 5. Adobe Certification Associate (ACA) Exam Preparation

## **Course Objectives**

|             | Objectives                                                                                            |
|-------------|----------------------------------------------------------------------------------------------------|
| Objective 1 | Create digital raster imagery and artwork utilizing selections, layers, design elements, and effects. |
| Objective 2 | Develop portfolio pieces based on Photoshop techniques.                                               |
| Objective 3 | Continue Photoshop training using Gmetrix.                                                            |
| Objective 4 | Practice photoshop testing using Gmetrix.                                                             |
| Objective 5 | Prepare to take the ACA exam.                                                                         |

## **Student Learning Outcomes**

|           | Upon satisfactory completion of this course, students will be able to:                |  |
|-----------|---------------------------------------------------------------------------------------|--|
| Outcome 1 | Develop portfolio art work using Adobe Photoshop while training to pass the ACA exam. |  |

## Methods of Instruction

| Method                       | Please provide a description or examples of how each instructional method will be used in this course.                                                                                                    |  |
|------------------------------|----------------------------------------------------------------------------------------------------|--|
| Technology-based instruction | All course work uses current technology in the field, the students will<br>learn the software and create physical and digital projects with the<br>technology. Instructors will use the technology in demonstrations as it<br>pertains to the assignments. |  |
| Participation                | Students will participate in critiques, in class exercises and general feedback on visual examples.                                                                                                    |  |
| Collaborative/Team           | Students will critique as teams/groups on various projects/design challenges.                                                                                                    |  |
| Lecture                      | Lectures will be provided on historical and contemporary approaches to digital art and media, as well as demonstrations on how to use software as it relates to the assignments.                                                                           |  |
| Discussion                   | Students will verbally pitch their art and design concepts to the group as well as in progress discussions.                                                                                                    |  |
| Individualized Study         | Students will research historical and contemporary approaches to digital art and media and develop their compositions and execute them for class discussion.                                                                                               |  |

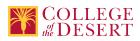

| Laboratory                                    | Students will use the MAC computer lab for the course assignments, or their personal computer with the appropriate software and hardware.                                                                                                    |                     |  |  |  |  |  |
|-----------------------------------------------|----------------------------------------------------------------------------------------------------|---------------------|--|--|--|--|--|
| Self-exploration                              | Students will explore their own conceptual approaches, ideas and perspectives to the assignments.                                                                                                    |                     |  |  |  |  |  |
| Skilled Practice at a Workstation             | A large portion of the lab will be dedicated to time for students to create digital artwork on an individual workstation. Each student will need to be have access to a computer to participate in this course.                                                                                                    |                     |  |  |  |  |  |
| Methods of Evaluation                         |                                                                                                    |                     |  |  |  |  |  |
| Method                                        | Please provide a description or examples of how each evaluation method will be used in this course.                                                                                                    | Type of Assignment  |  |  |  |  |  |
| Student participation/contribution            | Students will be graded in their participation at critiques and group discussions.                                                                                                    | In and Out of Class |  |  |  |  |  |
| Critiques                                     | Students will create a "body of work" that will be<br>evaluated with a rubric.<br>Student will be evaluated on their ability to<br>comprehend the and physically complete<br>assignments.<br>Students will create assignments with given criteria<br>and will work to solve the design/art challenge as<br>well as apply key fundamental compositions.<br>Students will use rubrics to self evaluate their own<br>progress as well as evaluate the work of their peers.<br>Students will be quizzed on key art and media<br>terminology including the principles and elements of<br>design.<br>Students will have both a mid term and final<br>evaluation. The culmination of the course will be<br>a graded assignment/project or physical test of<br>knowledge pertaining to software or hardware.<br>Students will be graded in their participation at<br>critiques and group discussions.<br>Type of Assignment<br>In and Out of Class In and Out of Class<br>In and Out of Class In and Out of Class | f                   |  |  |  |  |  |
| Portfolios                                    | Students will create a "body of work" that will be evaluated with a rubric.                                                                                                    | In and Out of Class |  |  |  |  |  |
| Self/peer assessment and portfolio evaluation | Students will use rubrics to self evaluate their own progress as well as evaluate the work of their peers.                                                                                                    | In and Out of Class |  |  |  |  |  |
| Tests/Quizzes/Examinations                    | Students will be quizzed on key art and media<br>terminology including the principles and elements of<br>design.                                                                                                    | In Class Only<br>f  |  |  |  |  |  |
| Other                                         | Out-of-class hours will be accounted for<br>electronically through the learning management<br>system.                                                                                                    | Out of Class Only   |  |  |  |  |  |
|                                               |                                                                                                    |                     |  |  |  |  |  |

#### Assignments

#### Other In-class Assignments

- 1. Using painting tools with varying options to paint on an image, and save the image both for printing (PSD) and to display on the Web (JPEG).
- 2. Build an image by using at least three selection tools/techniques to make detailed selections of image elements from copyrightclear images and combine those selections to form an entirely new image.
- 3. Manipulate the resolution of a digital camera image so that it prints correctly on an inkjet or color laser printer.
- 4. Analyze the overall tone and exposure of an image, and use at least four adjustment commands to correct problems found in the image.
- 5. Repair image defects and damage in an image using the Clone Stamp, Spot Healing Brush, and Red Eye (removal) Tool.

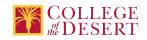

- 6. Use the Preset Manager to load, modify, and save libraries of swatch, gradient, and pattern presets.
- 7. Explore the proper usage of filters, including those used for special effects and image retouching.
- 8. Each document produced will be accompanied by a written procedural documentation form and evaluation.

## **Other Out-of-class Assignments**

- 1. Development digital image projects.
- 2. Photoshop training using Gmetrix.

## **Grade Methods**

Pass/No Pass Only

## **Distance Education Checklist**

Include the percentage of online and on-campus instruction you anticipate.

**Online %** 50 **On-campus %** 50

## Lab Courses

How will the lab component of your course be differentiated from the lecture component of the course? Student will work on projects via canvas for evaluation.

From the COR list, what activities are specified as lab, and how will those be monitored by the instructor?

Design and development of projects submitted to Canvas as well as student's online portfolio.

#### How will you assess the online delivery of lab activities?

Via Canvas.

## Instructional Materials and Resources

## If you use any other technologies in addition to the college LMS, what other technologies will you use and how are you ensuring student data security?

Within Course Management System: Discussion forums with substantive instructor participation Regular virtual office hours Private messages Online quizzes and examinations Video or audio feedback Weekly announcements External to Course Management System: Direct e-mail

Posted audio/video (including YouTube, 3cmediasolutions, etc.) Briefly discuss how the selected strategies above will be used to maintain Regular Effective Contact in the course.

This class if online is being taught via Canvas. Instructors will use asynchronous text and video messages to interact with the students. Also, discussions boards, constant announcements will be used. Zoom virtual office hours with screen sharing and interaction capabilities will be available.

If interacting with students outside the LMS, explain how additional interactions with students outside the LMS will enhance student learning.

Canvas is used for external interaction as well.

## **Effective Student/Faculty Contact**

## Which of the following methods of regular, timely, and effective student/faculty contact will be used in this course?

Within Course Management System:

Discussion forums with substantive instructor participation Chat room/instant messaging Regular virtual office hours

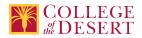

Private messages Online quizzes and examinations Video or audio feedback Weekly announcements

#### External to Course Management System:

Direct e-mail E-portfolios/blogs/wikis Posted audio/video (including YouTube, 3cmediasolutions, etc.) Synchronous audio/video Teleconferencing

For hybrid courses: Scheduled Face-to-Face group or individual meetings Field trips Library workshops Orientation, study, and/or review sessions Supplemental seminar or study sessions

## Briefly discuss how the selected strategies above will be used to maintain Regular Effective Contact in the course.

Active participation and multiple modes of information delivery; announcements, asynchronous text, video messages, discussions boards, and Canvas email.

## **Other Information**

## **MIS Course Data**

**CIP Code** 11.0803 - Computer Graphics.

**TOP Code** 061460 - Computer Graphics and Digital Imagery

SAM Code C - Clearly Occupational

Basic Skills Status Not Basic Skills

Prior College Level Not applicable

**Cooperative Work Experience** Not a Coop Course

Course Classification Status Workforce Prep Enhanced Funding

Approved Special Class Not special class

Noncredit Category Short-Term Vocational

Funding Agency Category Not Applicable

**Program Status** Program Applicable

Transfer Status Not transferable

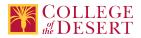

## Allow Audit

No

## Repeatability

Yes

## **Repeatability Limit**

3X

## Repeat Type

Noncredit

## Justification

Noncredit courses are repeatable until the student achieves the skills and knowledge required to meet the objectives and outcomes of the course.

## **Materials Fee**

No

## **Additional Fees?**

No

## **Approvals**

**Curriculum Committee Approval Date** 11/05/2019

Academic Senate Approval Date 11/14/2019

**Board of Trustees Approval Date** 12/19/2019

Chancellor's Office Approval Date 01/10/2020

Course Control Number CCC000611560

**Programs referencing this course** Digital Imaging Certificate of Completion (http://catalog.collegeofthedesert.eduundefined?key=275/)